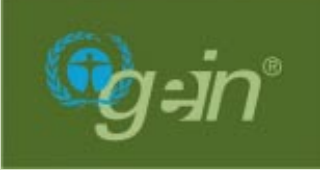

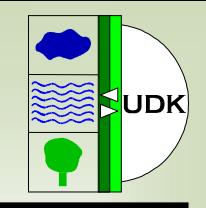

# **Stand der Weiterentwicklungen des UDK**

Dr. Fred KruseKoordinierungsstelle UDK/GEIN

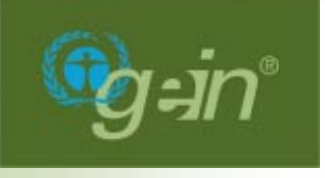

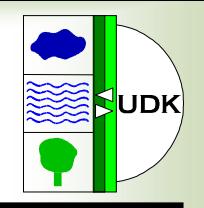

- Mehr als 10 Jahre Entwicklung UDK
- 1991 1995 Forschungs- und Entwicklungsprojekt
- •Seit 1993 Kooperation mit Österreich
- 1996 2002 Verwaltungsvereinbarung UDK (VwV UDK)
- Seit 1996 Koordinierungsstelle UDK am Nds. Umweltministerium in Hannover

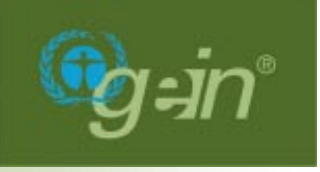

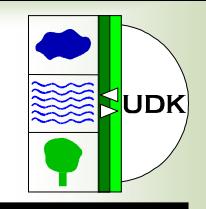

- 1998 2000 Forschungs- und Entwicklungsprojekt GEIN 2000 am UBA
- Präsentation von GEIN 2000 auf der Expo 2000 in Hannover
- 2000 Mitte 2003 Betrieb und Weiterentwicklung von gein® durch das UBA
- Seit 2003 Verwaltungsvereinbarung UDK/GEIN
- Seit 2003 Koordinierungsstelle UDK/GEIN am Nds. Umweltministerium in Hannover

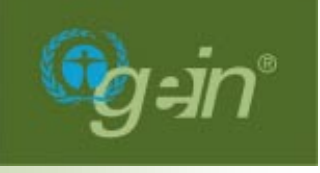

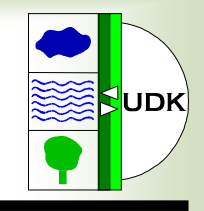

- **UDK ist Quasi-Standard für Umweltmetadaten**
	- Deutschland
	- Österreich

#### • **Einsatz ressortübergreifend**

- –Vermessung
- –Bodenforschung
- –alle Ressorts (HH, NI geplant)
- –im Kommunalenbereich (BB, NI, ST)
- **Metakomponente für Umweltinformationssysteme**
- **Metainformationskomponente von gein ®**

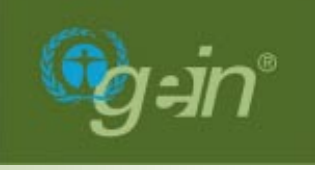

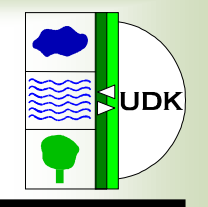

- Deutschland
	- –eingeführt bei Bund und 15 Ländern
	- –Objekte: ca. 23.000
	- Adressen: ca. 7.000
	- –UOK-Objekte ca. 8.000 (über Schnittstelle)
- Österreich
	- –eingeführt in ganz Österreich
	- –Objekte: ca. 12.000
	- Adressen: ca. 3.000

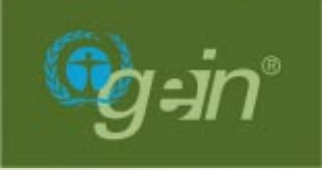

**Software des UDK**

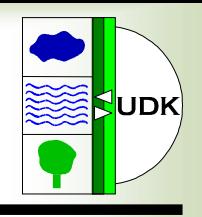

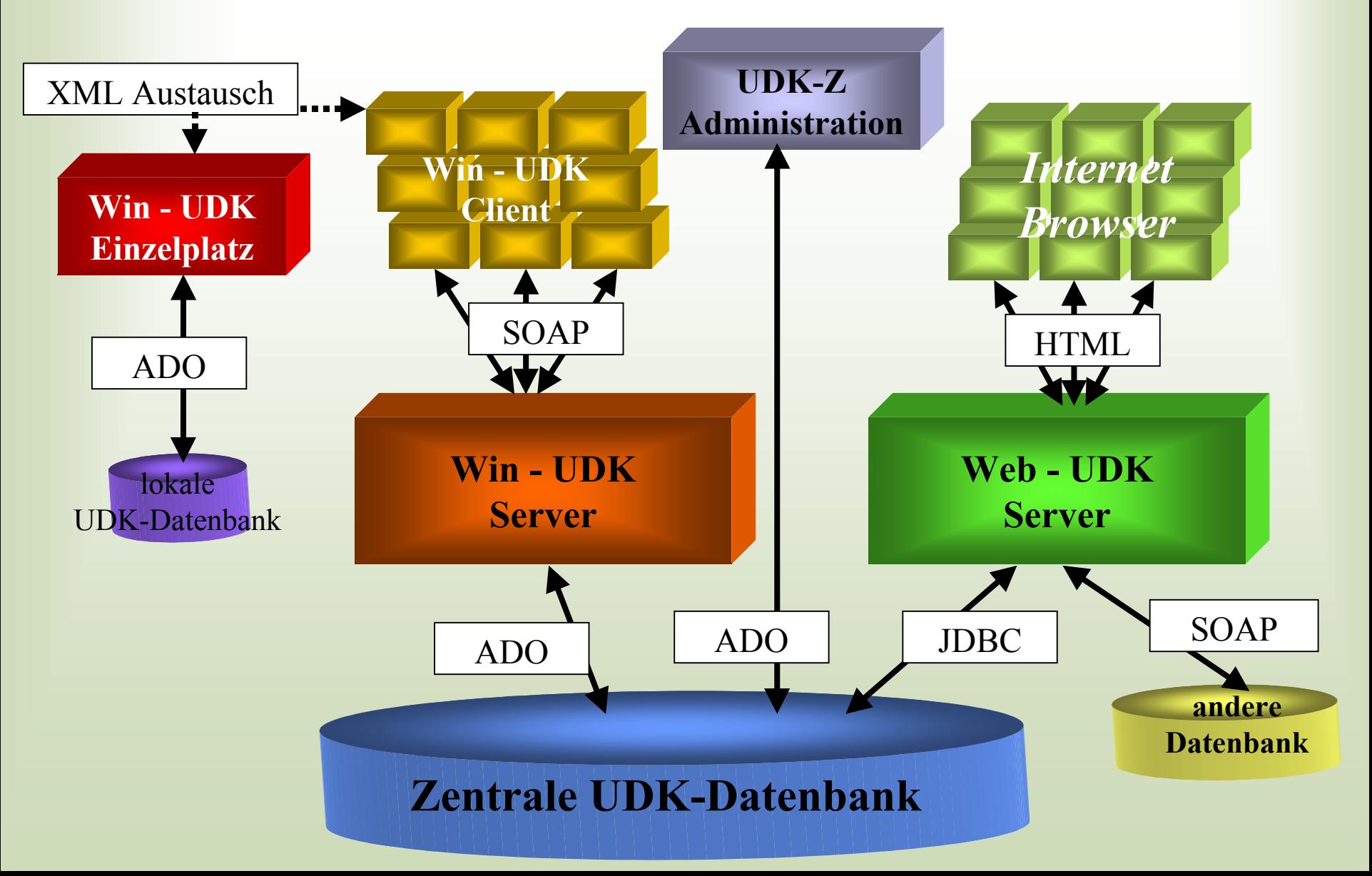

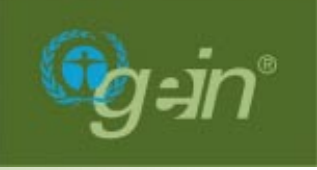

### **Windows UDK (1)**

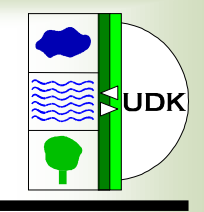

- Funktionen:
	- – Erfassung:
		- Kataloge
		- Objekte
		- Adressen
	- Recherche:
		- Navigation im Strukturbaum
		- Erweiterte Suche
		- Expertensuche
		- Thesaurussuche
		- Geosuche

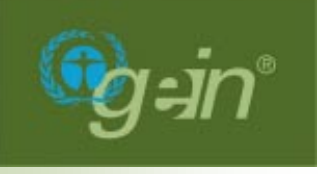

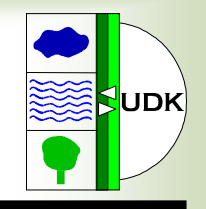

- Weitere Funktionen:
	- – Im- und Export:
		- Aktualisierungszyklus
		- Gesamtimport / Gesamtexport
		- Teilbaumimport / Teilbaumexport
		- Semantischer XML-Im- und -Export
	- Administration:
		- Nutzerverwaltung
		- Erzeugen von Katalogen
		- • Spezielle Funktionen zum Überarbeiten des ganzen Kataloges (einschl. Auswahllistenpflege)
		- Erzeugen des Index

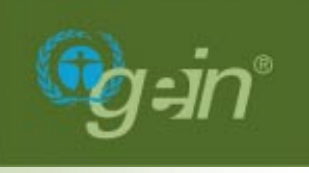

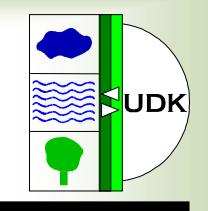

- Versionsmanagement über UDK-Server
	- –Nur einmalige Installation des Clients
	- –automatisches Versions-Update des Clients
- Systemdaten werden lokal gehalten
	- Daten:
		- Auswahllisten
		- Online-Erfassungsanleitung
		- Index
		- Thesaurus
	- Hohe Performance
	- –Automatischer Update über UDK-Server

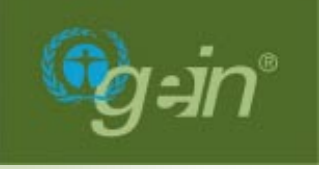

## **HTML-UDK**

UDK

- Einfache Suche
	- Daten
	- Adressen
- Expertensuche
	- Raum und Zeit
	- Klassen
	- –Und-, Oder-, Und Nicht- Verknüpfungen
	- –Berücksichtigung des Thesaurus
- Thesaurussuche
- Demnächst: UDK-Struktur

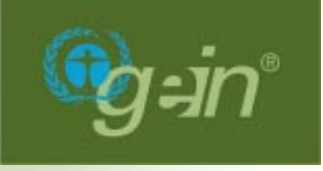

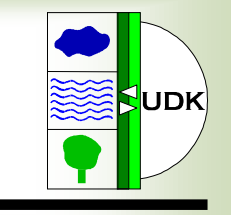

• Benutzerschnittstelle wie HTML-UDK

**V-UDK**

- Suche remote über die HTML-UDK der Länder
- Einbindung des UOK Bayern über XML/SOAP-Schnittstelle
- Auswahl einzelner Server möglich

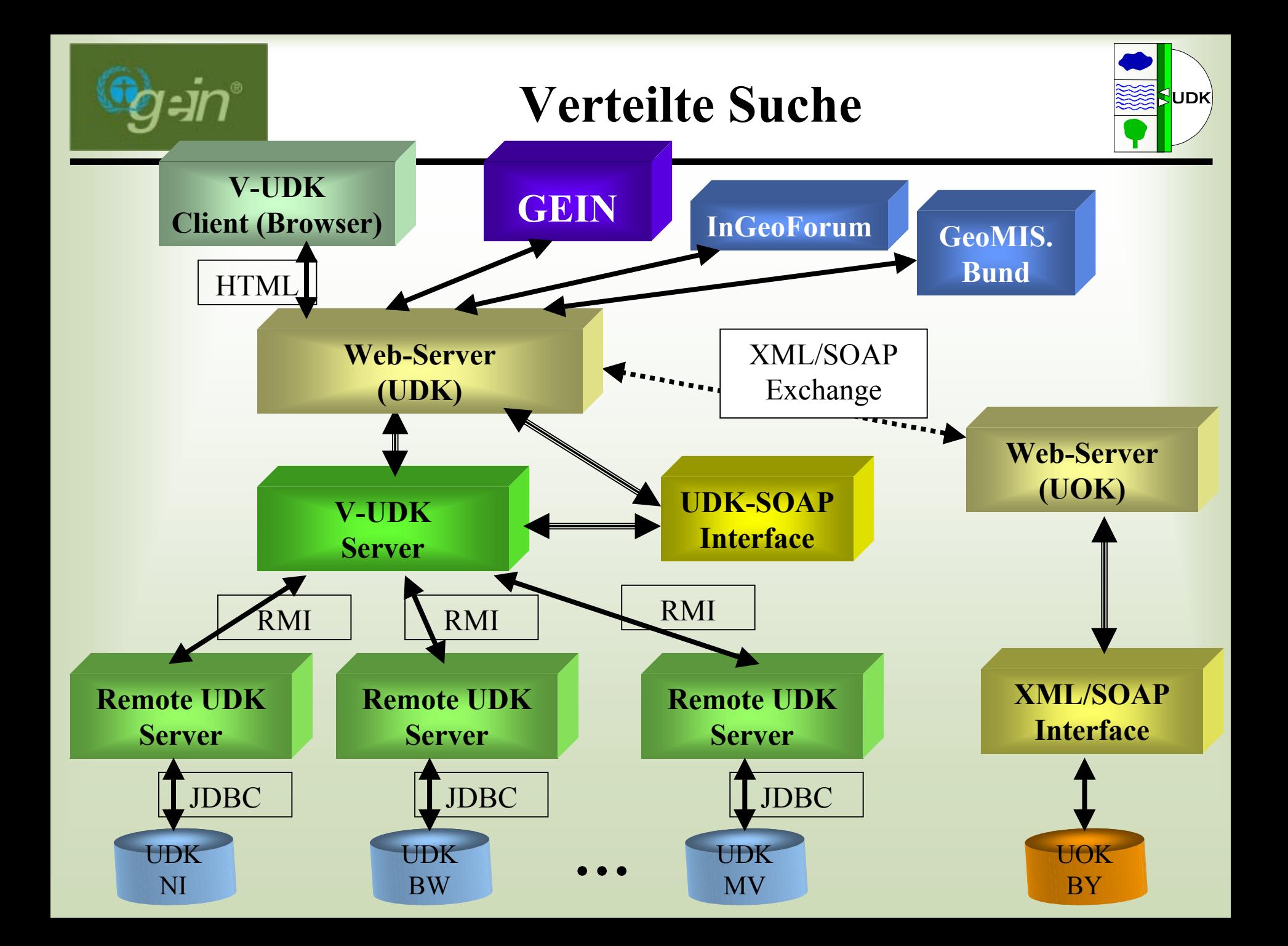

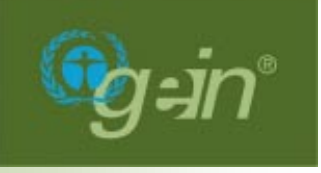

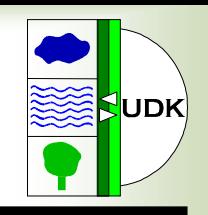

- Anpassung des UDK an die ISO 19115
	- –Konzept ist erstellt
	- –Datenmodelländerungen notwendig
	- –Anpassung Windows- und Web-UDK
	- Erstellen einer Schnittstelle
- Zusammenführung UDK und GEIN
	- –Erstellung eines Konzepts
	- –(Weiter-)Entwicklung der Anwendung

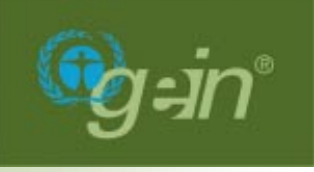

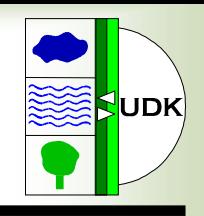

#### **Rahmenbedingungen**

- • Keine Änderung des Erscheinungsbild der Anwendung
- Übernahme vorhandener Daten mit vertretbaremAufwand
- Erhalt der Adressverwaltung
- Erfassung von Umweltinformationen, die nicht Geo-Informationen sind (Erhalt der Klassenstruktur )
- ISO-Konformität über zusätzliche Schnittstellen

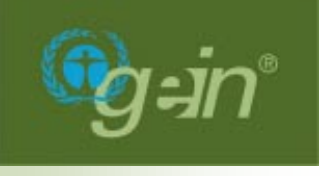

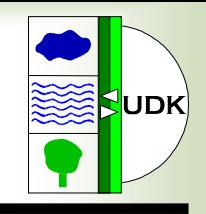

### **Anwendungsfälle für ISO-Schnittstelle:**

- • Zugriff auf über GIS-Anwendungen gesammelte Metainformationen
- • OpenGIS-Catalog-Interface für UDK-Metadatenelemente
- Austausch mit anderen Metainformationssystemen
- • Einbindung von detaillierten inhaltlichen Informationen eines fremdenGeofachdatenbestandes

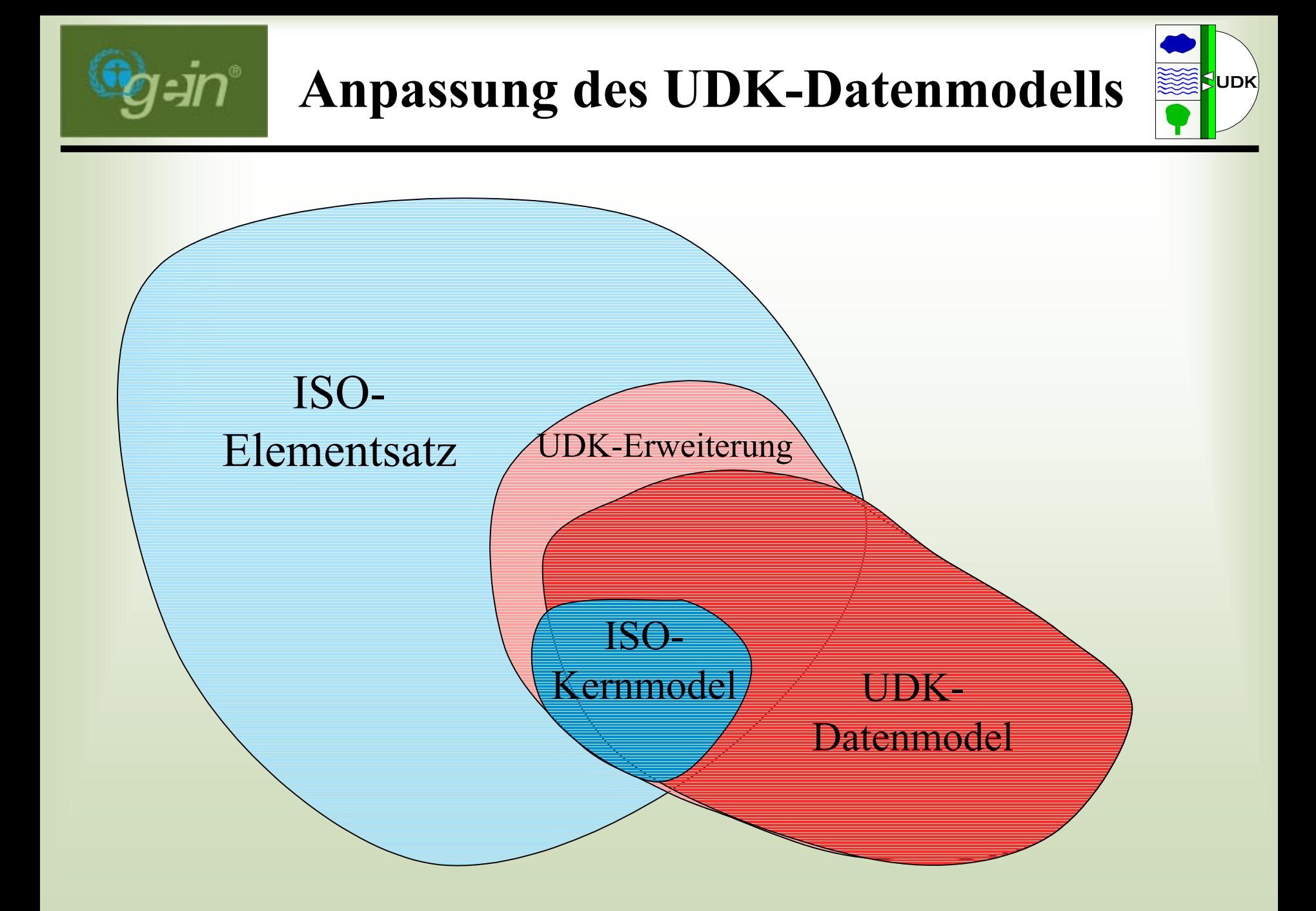

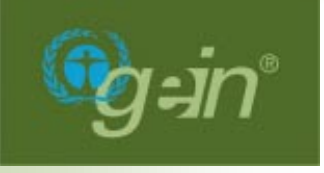

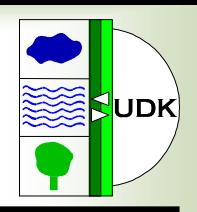

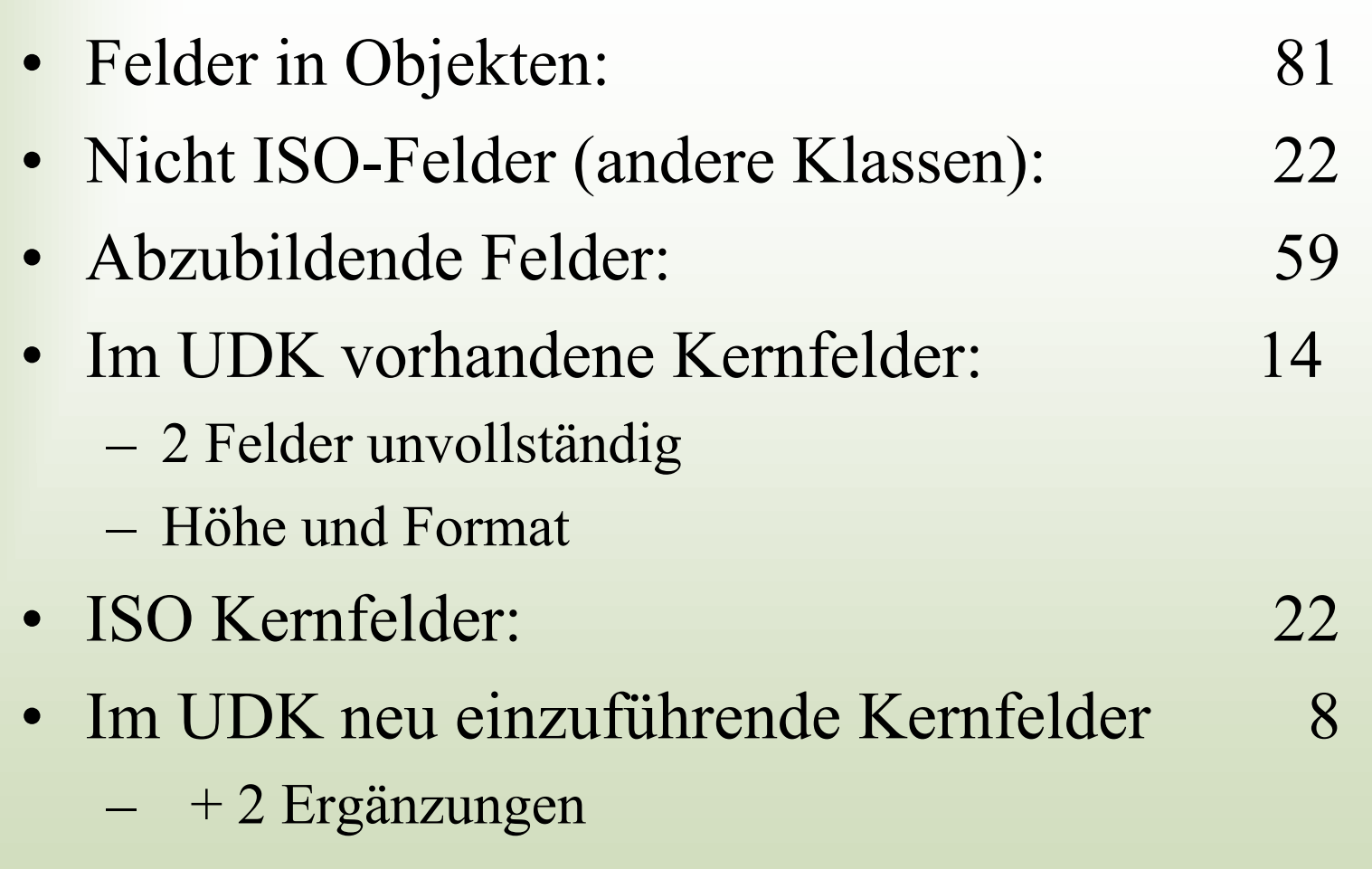

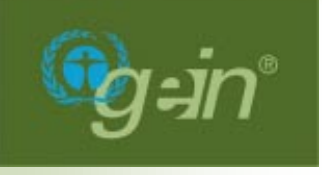

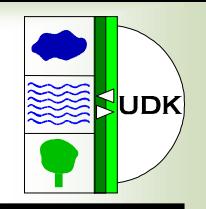

- • Anpassung an Core Definitionen der ISO 19115
- • ISO-konforme Abbildung der Felder der Klasse Geo-Information/Karte
- • ISO-konforme Erweiterung der Klasse Geo-Information/Karte (Berücksichtigung von Anforderungen anderer Systeme)

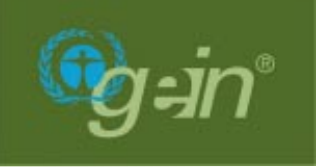

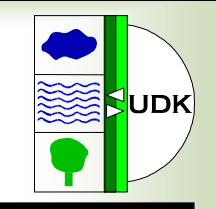

Änderungen aufgrund des ISO-Kerndatenmodells

- Einführung zusätzliche Felder
	- –Zeitbezug des Datensatz (Pflichtfeld)
	- –Formatversion (Pflicht, wenn Format ausgefüllt wird)
	- – Höhe (Minimale u. maximale vertikale Ausdehnung, Maßeinheit ) (Optional)
	- – Digitale Repräsentation (Vektordaten, Rasterdaten, ASCII-Tabelle, ...) (Optional)
	- Sprache des Datensatzes (Pflicht, Voreinstellung)
	- Sprache des UDK-Objektes (Pflicht , Voreinstellung)

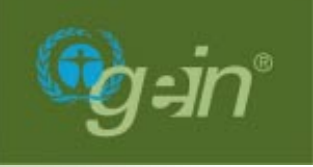

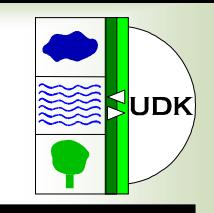

Änderungen aufgrund des ISO-Kerndatenmodells

- Automatische Einträge
	- –Zeichensatz des Datensatzes: 8859part1
	- –Zeichensatz des Metadatensatzes: 8859part1
	- Metadaten-Standardname: ISO 19115
	- Metadaten-Standardversion: 1.0
- Umwandlung optionaler Felder in Pflichtfelder
	- Administrative Einheiten und Bounding Box
	- Umweltklassifikation
- Erweiterung der Umweltklassifikation um die Themenkategorien des Datensatzes
- Auswahllisten an ISO anpassen

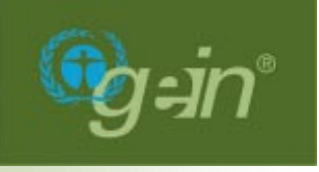

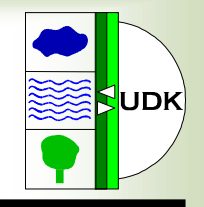

- Allgemein
	- –Kurzbezeichnung
- Zusatzinformation
	- Eignung / Nutzung, Datenformat, Kompressionstechnik, Bildpunkttiefe, Datenvolumen, Speicherort, Kosten, Bestellinformationen
- Geo-Information / Karte
	- – Datensatz / Datenserie, Vektorformat ( Topologieinformation, Geometrietyp, Elementanzahl) Erstellungsmaßstab (Bodenauflösung, Scanauflösung), Höhengenauigkeit, Schlüsselkatalog (Datum, Version, Im Datensatz vorhanden), Symbolkatalog (Datum, Version), Attributinformationen (Im Datensatz vorhanden, Attributbeschreibung, Referenz zu externer Attributbeschreibung)

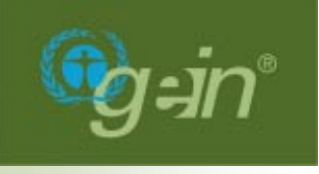

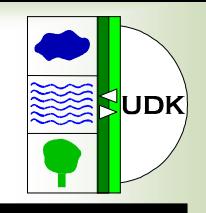

- Konzept ist erstellt
- Verabschiedung der Datenmodelländerungen durch UDK/GEIN-Gremien
- Umsetzung des Datenmodells und Anpassung der Erfassungssoftware
- Umsetzung des Konzepts in ein XML-Schema für Schnittstelle
- Realisierung der Import/Export-Schnittstelle für Erfassungssoftware
- Realisierung einer OGC-konformen Schnittstelle für Online-Austausch (V-UDK, gein®)

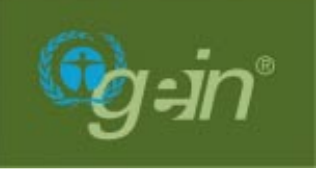

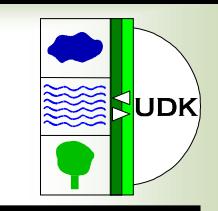

- Betreuung beider Anwendungen durch Koordinierungsstelle UDK/GEIN
- Portierung beider Systeme auf ein Datenbanksystem
- Betrieb beider Systeme bei einem Provider
- Konzeption zur Nutzung von Geothesaurus und SNS durch UDK
- Konzept für Zusammenführung von UDK u. gein ®

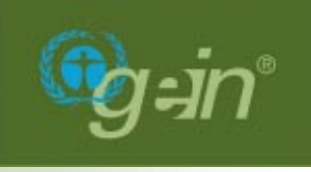

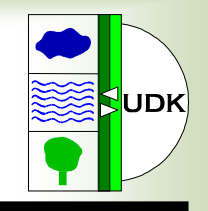

- Rahmendingungen:
	- Präsentation von UDK und gein ® als eine Anwendung
	- –UDK ist die Metadatenkomponente von gein ®
	- – Darstellung der Suchergebnisse von gein ® und UDK in einer gemeinsamen Liste
	- –Gemeinsame Nutzung der Thesauri
	- –UDK auch weiterhin eigenständig einsetzbar
	- –ISO-konforme OpenGIS Catalog-Service-Schnittstelle für UDK
	- –Vorhanden Schnittstellen von UDK und gein ® erhalten
	- –Erfassung von Metadaten weiterhin auch Offline
	- Anwendung auch bei Partnern installierbar
	- –Möglichst vorhandene Softwarekomponenten übernehmen

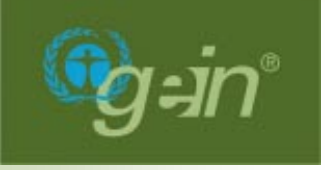

**Kontaktadresse**

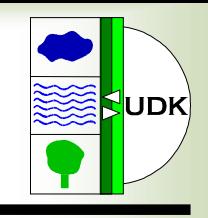

# **Koordinierungsstelle UDK/GEIN**

im Niedersächsischen UmweltministeriumArchivstrasse 2, D-30169 Hannover

#### URL: http://www.udk-gein.de/

# EMAIL: kug@numis.niedersachsen.de

Dr. Fred Kruse  $+49-511-120-3480$ Dr. Oliver Karschnick +49-511-120-3436Stefani Töpker +49-511-120-3446 Thomas Riegel  $+49-511-120-3445$